## Introduction to PETSc: Vectors

#### Serge Van Criekingen

Maison de la Simulation

May 13, 2013

 $\leftarrow$   $\Box$ 

御き メミメ メミメー

 $E = \Omega Q$ 

A vector in PETSc is an object of type Vec.

Two basic types : sequential and parallel (MPI based)

In parallel, the vector is distibuted over all processes : each process (i.e., MPI rank) stores its part of the vector.

<span id="page-1-0"></span> $2990$ 

目

 $\triangleright$  and  $\exists$  in a set  $\exists$  in a

A vector in PETSc is an object of type Vec.

Two basic types : sequential and parallel (MPI based)

In parallel, the vector is distibuted over all processes : each process (i.e., MPI rank) stores its part of the vector.

VecCreateSeq(PETSC COMM SELF, int m, Vec\* x);

VecCreateMPI(MPI\_Comm comm, int m, int M, Vec\* x);

where

- $m =$  local size, or PETSC DECIDE if M given
- $M =$  global size, or PETSC DETERMINE if m given for all ranks

メ御 ドメ ヨ ドメ ヨ ドー

## PETSc Vectors : Types & Create (cont'd)

VecCreateSeq(PETSC\_COMM\_SELF, int m, Vec\* x);

VecCreateMPI(MPI\_Comm comm, int m, int M, Vec\* x);

Other way :

VecCreate(MPI\_COMM comm, Vec\* x); VecSetType(Vec x, VECSEQ/VECMPI); VecSetSizes(Vec x, int m, int M);

∢何 ▶ イヨ ▶ イヨ ▶ │

G.

VecCreateSeq(PETSC\_COMM\_SELF, int m, Vec\* x);

VecCreateMPI(MPI Comm comm, int m, int M, Vec\* x);

Other way :

VecCreate(MPI\_COMM comm, Vec\* x); VecSetType(Vec x, VECSEQ/VECMPI); VecSetSizes(Vec x, int m, int M);

Yet another way :

VecCreate(MPI\_COMM comm, Vec\* x); VecSetSizes(Vec x, int m, int M); VecSetFromOptions(Vec x);

and use for instance  $-vec_type$  mpi at runtime.

 $\mathcal{A}(\overline{\mathbb{Q}}) \times \mathcal{A}(\mathbb{B}) \times \mathcal{A}(\mathbb{B}) \times \mathbb{R}$ 

 $QQQ$ 

G.

VecCreateSeq(PETSC COMM SELF, int m, Vec\* x);

VecCreateMPI(MPI\_Comm comm, int m, int M, Vec\* x);

In fortran :

call VecCreateSeq(PETSC COMM SELF,integer m,Vec x, PetscErrorCode ierr)

call VecCreateMPI(MPI\_Comm comm, integer m, integer M, Vec x, PetscErrorCode ierr)

 $\mathbf{A} \oplus \mathbf{B}$  ,  $\mathbf{A} \oplus \mathbf{B}$  ,  $\mathbf{A} \oplus \mathbf{B}$ 

VecSet(Vec x, PetscScalar value) ;

 $\leftarrow$ 

個→ <ミ> <ミ> ニミーのA@

VecSet(Vec x, PetscScalar value) ;

VecSetValue(Vec x, int row, PetscScalar value, INSERT VALUES or ADD VALUES);

個→ <ミ> <ミ> ニミーのA@

VecSet(Vec x, PetscScalar value) ;

VecSetValue(Vec x, int row, PetscScalar value, INSERT VALUES or ADD VALUES);

VecSetValues(Vec x, int n, int\* indices, PetscScalar\* values, INSERT VALUES or ADD VALUES);

In fortran :

call VecSetValues(Vec x, integer n, integer(n) indices, PetscScalar(n) values, INSERT VALUES or ADD VALUES, PetscErrorCode ierr)

KOD KARD KED KED E VOQO

Notes :

VecSetValues faster than VecSetValue. VecSetValues fastest if n large.

 $\leftarrow$ 

AD > 4 B > 4 B >

高山  $QQ$  Notes :

- VecSetValues faster than VecSetValue. VecSetValues fastest if n large.
- Global indices have to be used in VecSetValue and VecSetValues. To use local indices :

VecSetValueLocal and VecSetValuesLocal.

 $QQ$ 

GB 11

- 4 重 8 - 4 重 8 - 1

Notes :

- VecSetValues faster than VecSetValue. VecSetValues fastest if n large.
- Global indices have to be used in VecSetValue and VecSetValues. To use local indices :

VecSetValueLocal and VecSetValuesLocal.

医尿管的 医胃的心

 $QQ$ GB 11

**Always 0-based indices in C and fortran.** 

After setting values, one must assemble the vector :

```
VecAssemblyBegin(Vec x);
VecAssemblyEnd(Vec x);
```
Note : allow overlap of communication and calculation.

 $2990$ 

G.

医阿雷氏阿雷氏

After setting values, one must assemble the vector :

```
VecAssemblyBegin(Vec x);
VecAssemblyEnd(Vec x);
```
Note : allow overlap of communication and calculation.

Caution : INSERT VALUES and ADD VALUES can not be mixed (call assembly routines inbetween).

AD > Y 3 > Y 3 >

G.

VecView(Vec x,PETSC VIEWER STDOUT WORLD);

In fortran :

call VecView(Vec x,PETSC VIEWER STDOUT WORLD, PetscErrorCode ierr)

 $PETSC_VIEWER_STDOUT_WORLD \equiv$  synchronized standard output : All processors send their data to the first processor to print.

Other visualization contexts : see on-line documentation.

 $\left\{ \bigcap_{i=1}^{n} x_i \in \mathbb{R} \mid x_i \in \mathbb{R} \right\}$  ,  $\left\{ \bigcap_{i=1}^{n} x_i \in \mathbb{R} \right\}$ 

## PETSc Vectors : Operations

н

VecScale  $x = a * x$ , VecAXPY  $y = a * x + y$ , VecDot  $x \cdot y$ , VecPointwiseMult  $w_i = x_i * y_i$ <br>VecNorm  $||A||...$ VecNorm . . . . . .

 $-10.5$ 

K個→ K 君→ K 君→ 〈君〉 ◆O Q ⊙

# PETSc Vectors : Operations

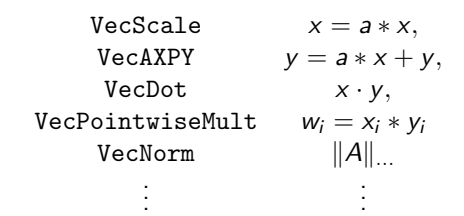

VecDuplicate :  $\nu$  created with same type as  $x$ ; storage allocated for  $v$  but values not copied.  $VecCopy : v \leftarrow x$  (*v* pre-existing),

K個→ K 君→ K 君→ 〈君〉 ◆Q Q ◇

# PETSc Vectors : Operations

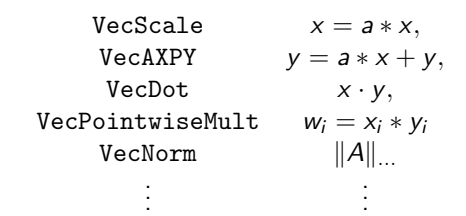

VecDuplicate :  $\nu$  created with same type as  $x$ ; storage allocated for  $v$  but values not copied.  $VecCopy : v \leftarrow x$  (*v* pre-existing),

■ VecDestroy

K個→ K 君→ K 君→ 〈君〉 ◆Q Q ◇

One can pull only local values from a vector.

• Single Value  $\rightarrow$  VecGetValues (use global numbering)

 $\leftarrow$   $\Box$ 

御き メミメ メミメー

 $E = \Omega Q$ 

One can pull only local values from a vector.

- Single Value  $\rightarrow$  VecGetValues (use global numbering)
- All local elements  $\rightarrow$  VecGetArray (no copy made, time-efficient) :

```
VecGetArray(Vec v,PetscScalar **array);
```
...

VecRestoreArray(Vec v,PetscScalar \*\*array);

AD ▶ च ≡ ▶ च ≡ ▶ ...

 $\equiv$   $\Omega$ 

One can pull only local values from a vector.

- Single Value  $\rightarrow$  VecGetValues (use global numbering)
- All local elements  $\rightarrow$  VecGetArray (no copy made, time-efficient) :

```
VecGetArray(Vec v,PetscScalar **array);
```
...

VecRestoreArray(Vec v,PetscScalar \*\*array);

In fortran :

```
call VecGetArray(Vec v,PetscScalar vv(1),
                PetscOffset offset, PetscErrorCode ierr)
\ldots vv(offset + i) \ldotscall VecRestoreArray(...)
```
One can pull only local values from a vector.

- Single Value  $\rightarrow$  VecGetValues (use global numbering)
- All local elements  $\rightarrow$  VecGetArray (no copy made, time-efficient) :

```
VecGetArray(Vec v,PetscScalar **array);
```
...

VecRestoreArray(Vec v,PetscScalar \*\*array);

In fortran :

```
call VecGetArray(Vec v,PetscScalar vv(1),
                PetscOffset offset, PetscErrorCode ierr)
\ldots vv(offset + i) \ldotscall VecRestoreArray(...)
In fortran90 :
call VecGetArrayF90(Vec v, PetscScalar pointer vv,
```
PetscErrorCode ierr)

```
...
call VecRestoreArrayF90(...)
```
• To obtain the range of indices owned by each processor :

VecGetOwnershipRange(Vec x, int\* istart, int\* iend) ;

In fortran :

call VecGetOwnershipRange(Vec x, integer istart, integer iend, PetscErrorCode ierr)

4 F + E + + E + + E + + O Q ( +

## PETSc Vectors : Index Set

Index Set  $\equiv$  generalization of a set of integer indices. Type : IS

 $\leftarrow$ 

個→ <ミ> <ミ> ニミーのA@

## PETSc Vectors : Index Set

Index Set  $\equiv$  generalization of a set of integer indices. Type : IS

Two ways to create :

ISCreateGeneral(MPI\_Comm comm, int n, int idx[], PETSC\_COPY\_VALUES, IS\* is) ;

ISCreateStride(MPI Comm comm, int n, int first, int step,  $IS*$  is):

**何 ▶ イヨ ▶ イヨ ▶** 

GB 11  $\Omega$ 

## PETSc Vectors : Index Set

Index Set  $\equiv$  generalization of a set of integer indices. Type : IS

Two ways to create :

ISCreateGeneral(MPI\_Comm comm, int n, int idx[], PETSC\_COPY\_VALUES, IS\* is):

ISCreateStride(MPI Comm comm, int n, int first, int step,  $IS*$  is):

To visualize :

ISView(IS is, PETSC VIEWER STDOUT SELF or PETSC VIEWER STDOUT WORLD);

<span id="page-25-0"></span>

The VecScatter type decribes a context for both scatters and gathers.

To exchange data between the indices isX of vecX and the indices isY of vecY (length of  $isX = length of isY$ ):

VecScatterCreate(Vec vecX, IS isX, Vec vecY, IS isY, VecScatter\* the\_context);

<span id="page-26-0"></span>医毛囊 医牙骨下的

The VecScatter type decribes a context for both scatters and gathers.

To exchange data between the indices isX of vecX and the indices isY of vecY (length of  $isX = length of isY$ ):

VecScatterCreate(Vec vecX, IS isX, Vec vecY, IS isY, VecScatter\* the\_context);

 $\Rightarrow$  to copy elements from X to Y :

VecScatterBegin(the context, vecX, vecY, INSERT VALUES, SCATTER FORWARD); VecScatterEnd(the context, vecX, vecY, INSERT VALUES, SCATTER FORWARD);

 $\langle \langle \overline{m} \rangle \rangle$  ,  $\langle \rangle \rangle$  ,  $\langle \rangle$  ,  $\langle \rangle$ 

G.

The VecScatter type decribes a context for both scatters and gathers.

To exchange data between the indices isX of vecX and the indices isY of vecY (length of  $isX = length of isY$ ):

VecScatterCreate(Vec vecX, IS isX, Vec vecY, IS isY, VecScatter\* the\_context);

 $\Rightarrow$  to copy elements from X to Y :

VecScatterBegin(the context, vecX, vecY, INSERT VALUES, SCATTER FORWARD); VecScatterEnd(the context, vecX, vecY, INSERT VALUES, SCATTER FORWARD);

Notes :  $\bullet$  Conventional scatter if is $X =$  stride with step 1. Conventional gather if  $isY = stride$  with step 1.

<span id="page-28-0"></span>メタメメ きょくきょうき

The VecScatter type decribes a context for both scatters and gathers.

To exchange data between the indices isX of vecX and the indices isY of vecY (length of  $isX = length of isY$ ):

VecScatterCreate(Vec vecX, IS isX, Vec vecY, IS isY, VecScatter\* the\_context);

 $\Rightarrow$  to copy elements from X to Y :

```
VecScatterBegin(the context, vecX, vecY, INSERT VALUES,
                                          SCATTER FORWARD);
VecScatterEnd(the context, vecX, vecY, INSERT VALUES,
                                          SCATTER FORWARD);
```
Notes :  $\bullet$  Conventional scatter if is  $X =$  stride with step 1. Conventional gather if  $isY = stride$  with step 1.

<span id="page-29-0"></span>• ADD VALUES, SCATTER BACKWARD also [av](#page-28-0)[ail](#page-30-0)[a](#page-25-0)[bl](#page-26-0)[e](#page-29-0)[.](#page-30-0)

## PETSc Vectors : Exercise 1

Create a parallel vector with

- each local size equals to one plus the corresponding MPI rank,

- all the vector values set to half the MPI size,

and print the resulting vector on a various number of cores.

Result on 3 cores :

```
Vector Object: 3 MPI processes
  type: mpi
Process [0]
1.5
Process [1]
1.5
1.5
Process [2]
1.5
1.5
1.5
```
メ御き メミメ メミメ

4 O F

<span id="page-30-0"></span> $QQQ$ 

目

Duplicate the vector resulting from exercise 1 and copy the same values into it.

Use VecDot to compute the dot product of the two vectors and verify that the result equals the square of the 2-norm (computed using VecNorm).

医阿里氏阿里氏征

G.

Create a parallel vector of global size 100,000,000 and let PETSc decide the parallel distribution.

Use VecGetOwnershipRange to get the local indices and set each vector value equal to its index using first VecSetValue, then VecSetValues.

Compare the speeds of both options (using the Linux time command or the PetscGetTime function from PETSc).

医尿管的尿管的

Use VecScatter to get off-process values :

- Create a parallel vector theVecMPI of global size 100 and set each vector value equal to its index as in exercice 3.

- Create a sequential vector theVecSeq of size 3 (in fact one sequential vector is created on each process).

- Create an index set for both the parallel and sequential vectors, and use it to gather the elements 6, 45 and 97 from theVecMPI on each local copy of the sequential vector theVecSeq.

<span id="page-33-0"></span>御 ト イヨ ト イヨ トー